### **XPath e XQuery**

Carina F. Dorneles  $\text{dorneles}(\!\!\varrho\!\!\!\beta\!\!\text{inf.ufsc.br}$  - UFSC

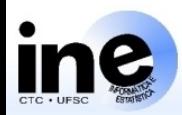

Navegação/acesso aos dados em XML

Encontrar os elementos através de **Caminhos** que indiquem o contexto de tais elementos

 $\blacktriangleright$  P a r a c h e g a r a u m e le m e n to :

- ▸ C o m o e m U R L :
	- ▸ U s o d e c a m in h o **abs oluto**
		- $\Box$  Especificar toda a hierarquia de elementos de uma árvore  $\times$  ML, desde a r a iz
	- **▶ Uso de caminho relativo**

 $\Box$  Especificar, em qualquer ponto do caminho, elementos relativos ao e le m e n to contexto

### **XPath**

### XPath usa expressões

Strings com simbolos significativos;

livro Aitulo

Exemplo:

Descer até o elemento titulo que é filho direto de um elemento livro:

**String com símbolo**  
\n**significativo** "
$$
\rangle
$$
"

### Caminhos Absolutos e Relativos

### ▸ E x e m p lo :

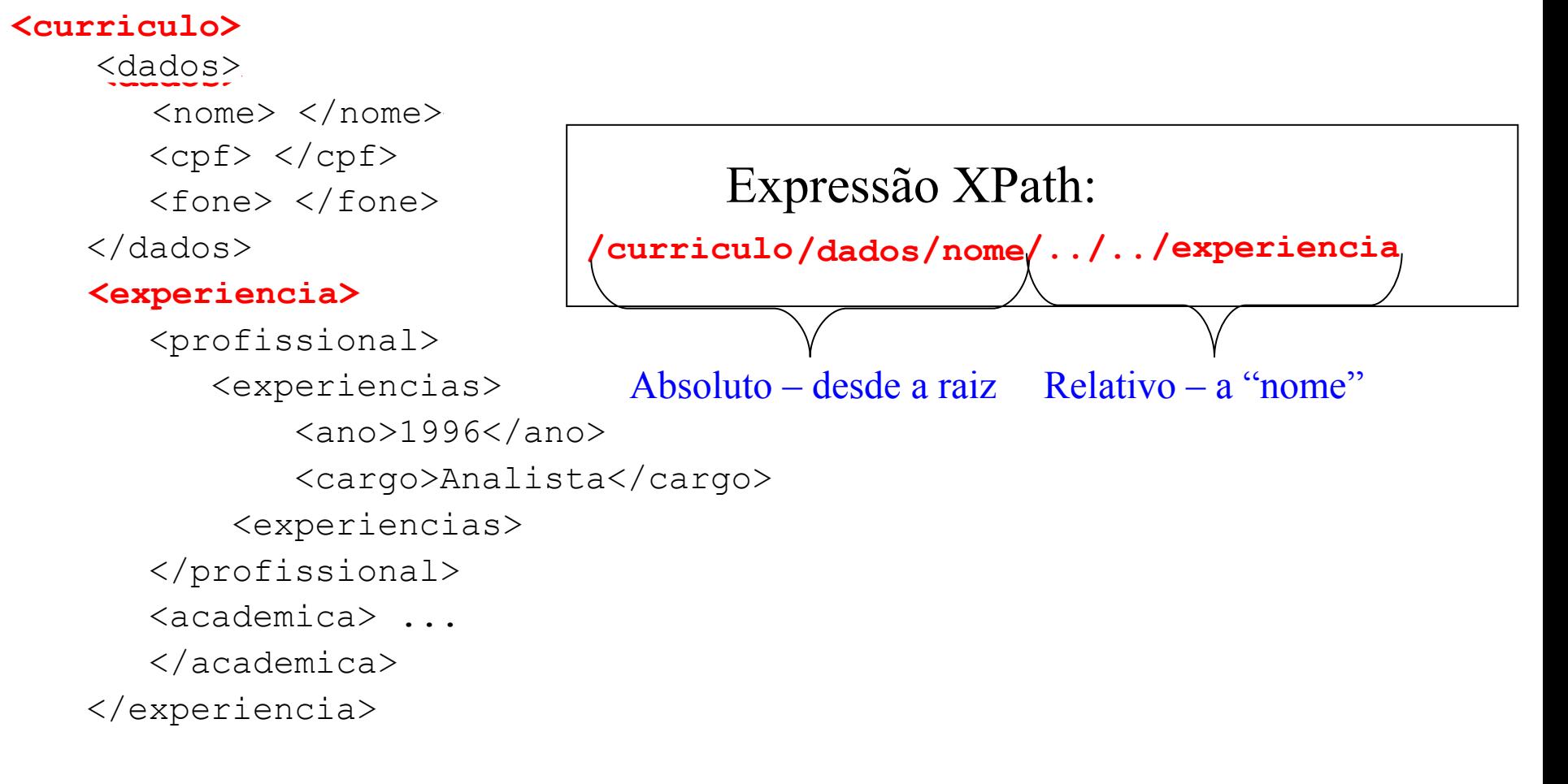

</curriculo>

### Filtros

▶ U sados para chegar a certos elementos, dada uma condição

 $\triangleright$  Sempre usar a condiçao dentro de [...]

E x e m p lo : U m filtro pode ser usado para selecionar um elemento que está em um a posição determinada

 $\triangleright$  Selecionar o primeiro parágrafo do capítulo

/livro/capitulo/paragrafo[1]

▶ Usa "[", e "]", para manipular o predicado. Os resultados do teste são um valor booleano, e a seleção só ocorre quando o valor é true.

### Testes de elementos

Selecionar um elemento, indicando o filho

Selecionar um elemento nota se ele contém diretamente um e le m e n to titu to

nota[titulo]

Testar o valor de um elemento:

Selecionar a nota cujo titulo seja "Nota inicial" nota[titulo="Nota inicial"]

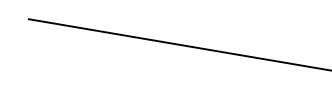

O que está dentro do colchetes não é retornado, serve apenas para teste

Selecionar o titulo com valor "Nota inicial" nota[titulo="Nota inicial"]/titulo

### Testes de atributos

- ▶ O sím bolo @ é usado para representar um atributo e p r e c e d e o n o m e d o a tributo
	- $\triangleright$  Selecionar o atributo autor do elemento livro: livro/@autor
	- ▶ Seleciona todo parágrafo com o valor do atributo tipo igual a 's e creto': para[@tipo='secreto']

### Comparações

- Comparar dois números paragrafo[position()=3]
- $\triangleright$  C om parar expressões booleanas e strings paragrafo[titulo="primeiro paragrafo"]
- Selecionar todos paragraf, mas não o último paragrafo[position()!=last()]
- Outras com parações:

paragrafo[position()>2] paragrafo[position()>=3] paragrafo[position()>2 and position()<last()] paragrafo[position()=2 or position() = 4]

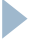

### Tratamento de Strings

 $\blacktriangleright$  Função CON $\tt tailNS()$  retorna true se a string contém o texto d a d o

 $\blacktriangleright$  U sando "text()", testa somente o texto do elemento

 $\triangleright$  Selecionar titulo que contenha a palavra "relacional" titulo[contains(text(), "relacional")]

<titulo>Modelo relacional</titulo>

▶ U sando ".", testa o elemento secao e seus subelementos

 $\blacktriangleright$  Selecionar secao que contenha a palavra "relacional"

secao[contains(**.**, "relacional")]

<secao>Esta secao apresenta...

 <paragrafo>O modelo relacional ...</paragrafo> <paragrafo>Como já mencionado, ...</paragrafo>  $\langle$ /secao>

Tabela baseada nas funções apresentadas na página da W3C

### F u n ç õ e s p a r a *nodos (elementos)*

D

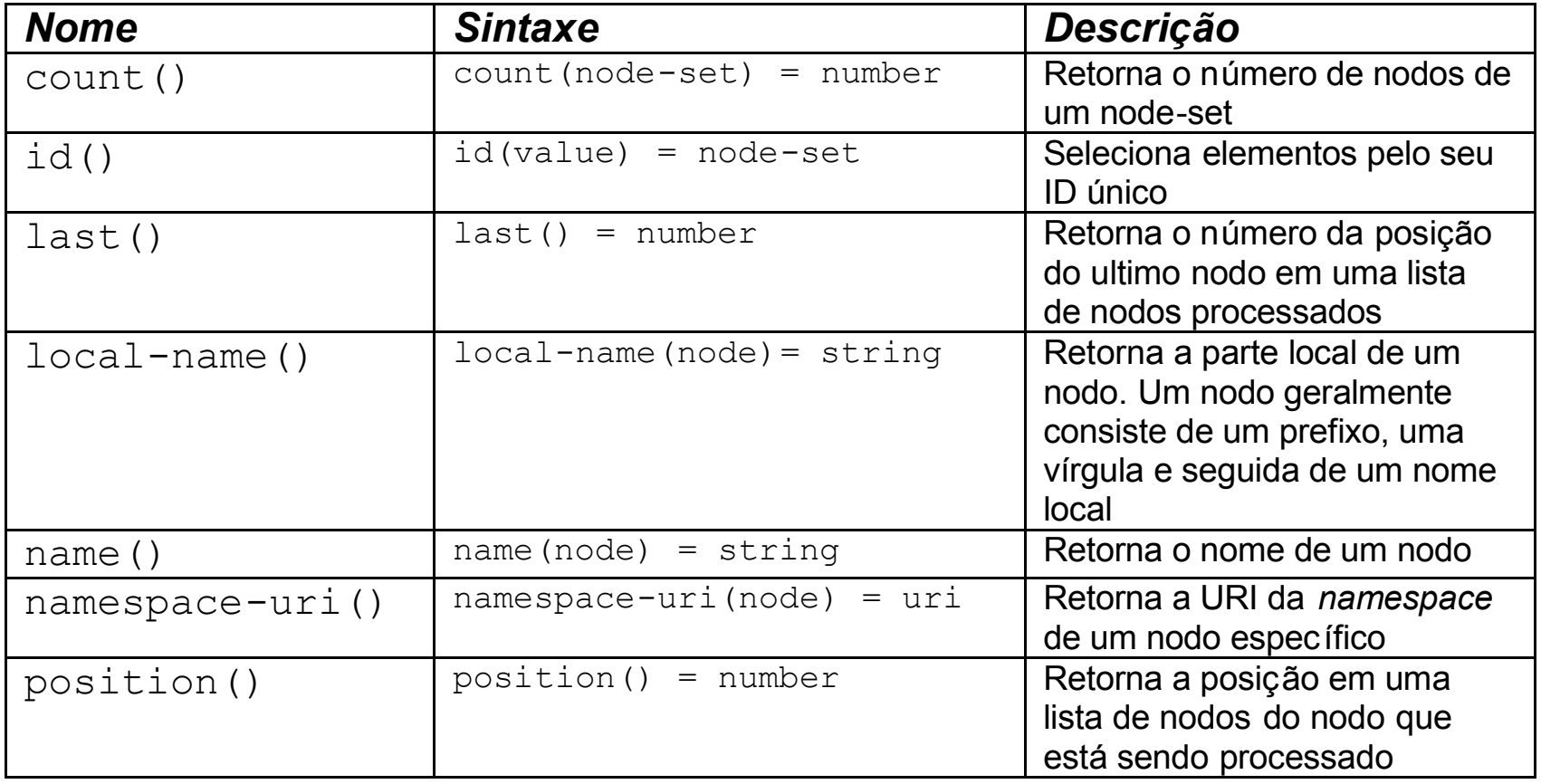

Tabela baseada nas funções apresentadas na página da W3C

#### $\checkmark$  Funções para *S tring*

Þ

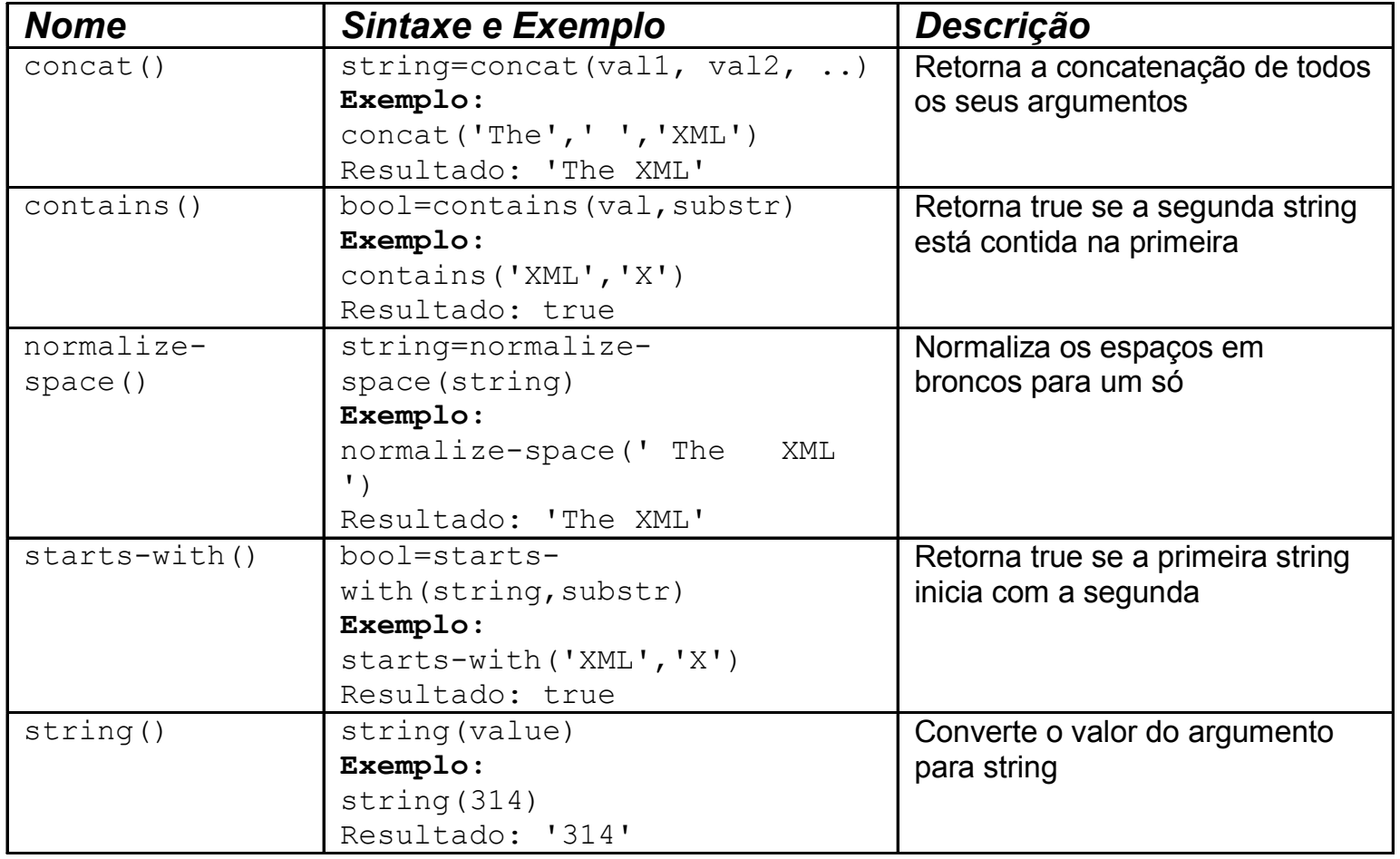

Tabela baseada nas funções apresentadas na página da W3C

#### $\checkmark$  Funções para **S***tring*

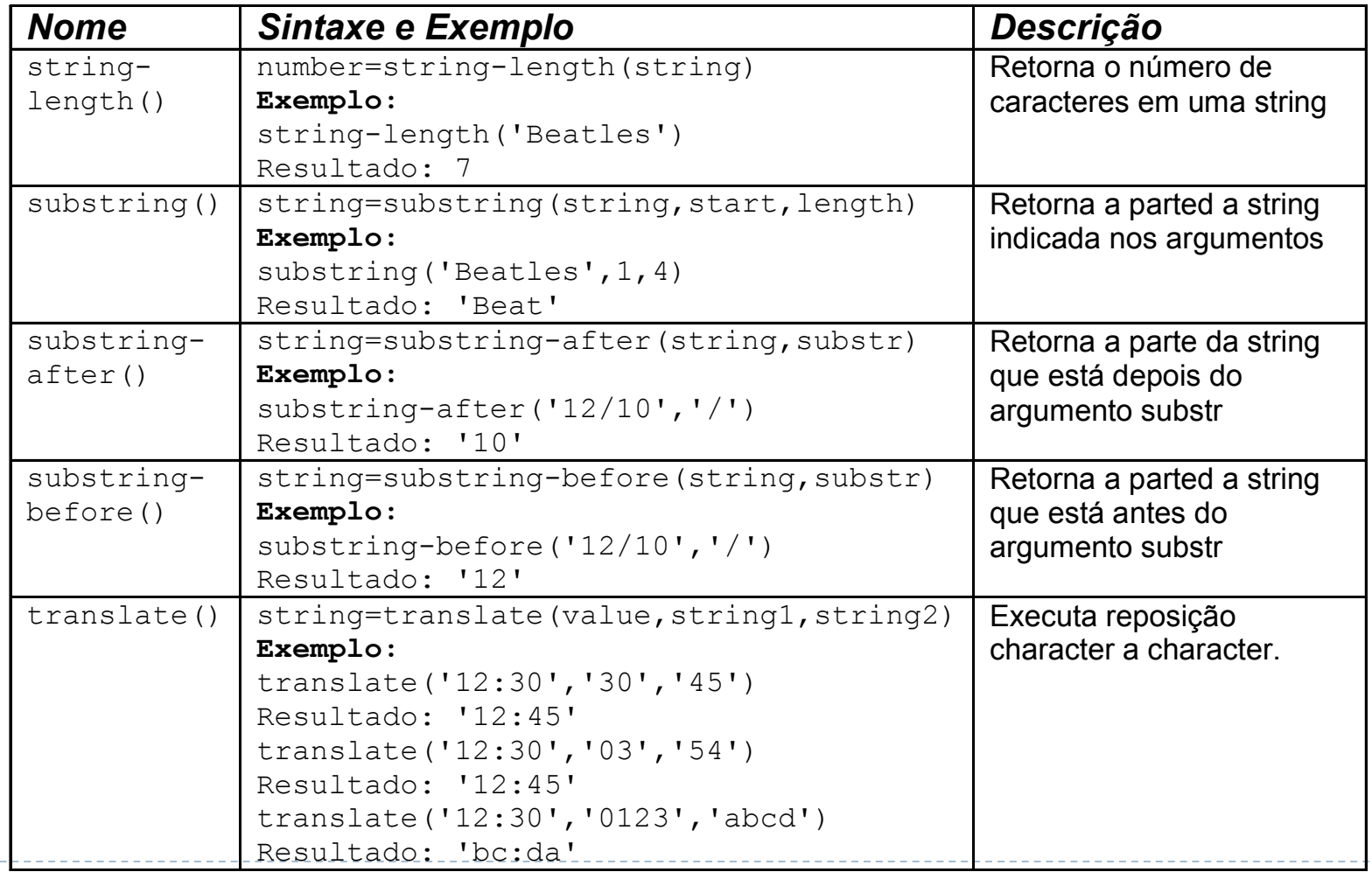

 $- - - - - -$ 

Tabela baseada nas funções apresentadas na página da W3C

#### F u n ç õ e s p a r a *numéricos*

D

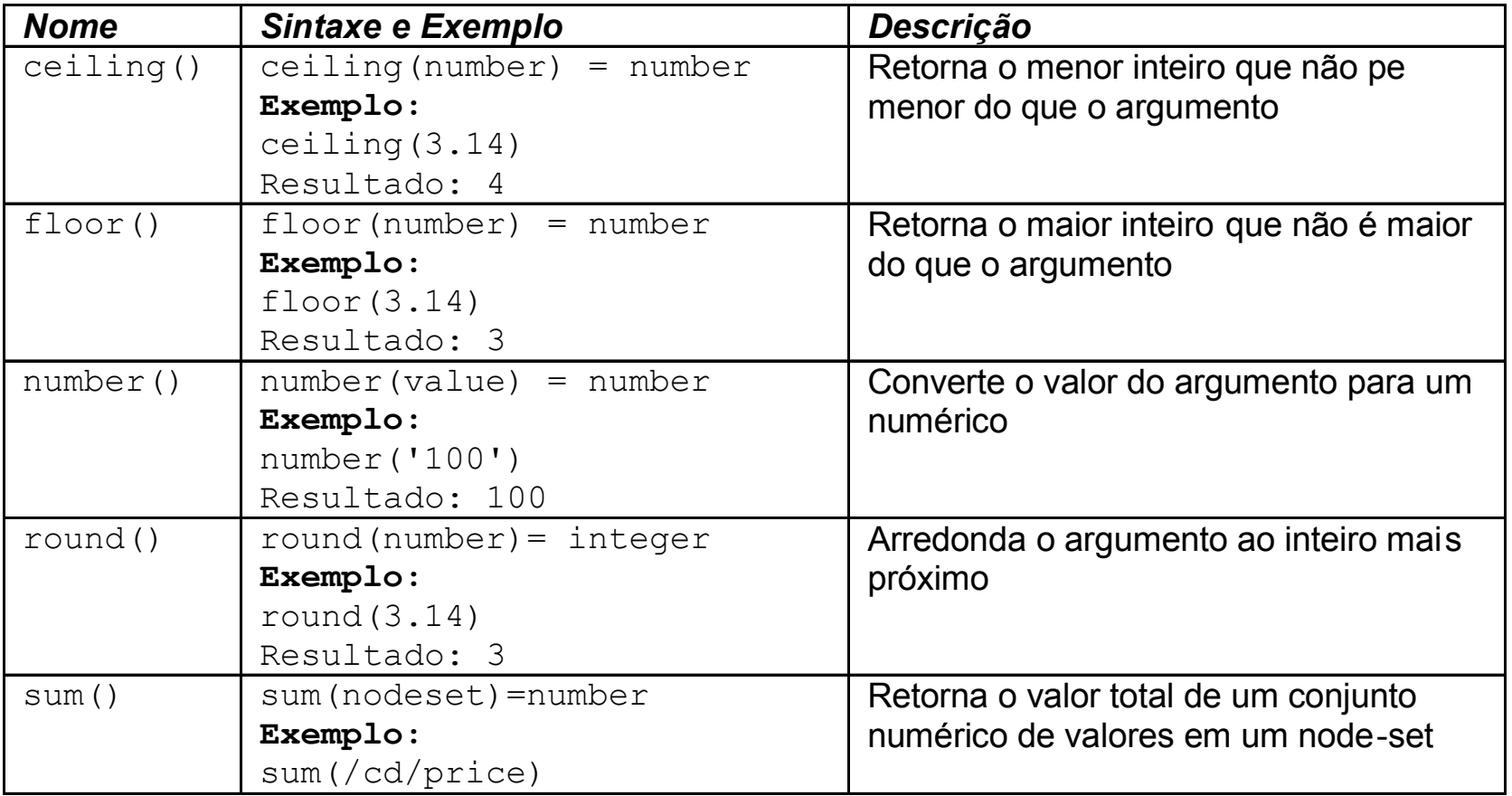

Tabela baseada nas funções apresentadas na página da W3C

### F u n ç õ e s *booleanas*

D

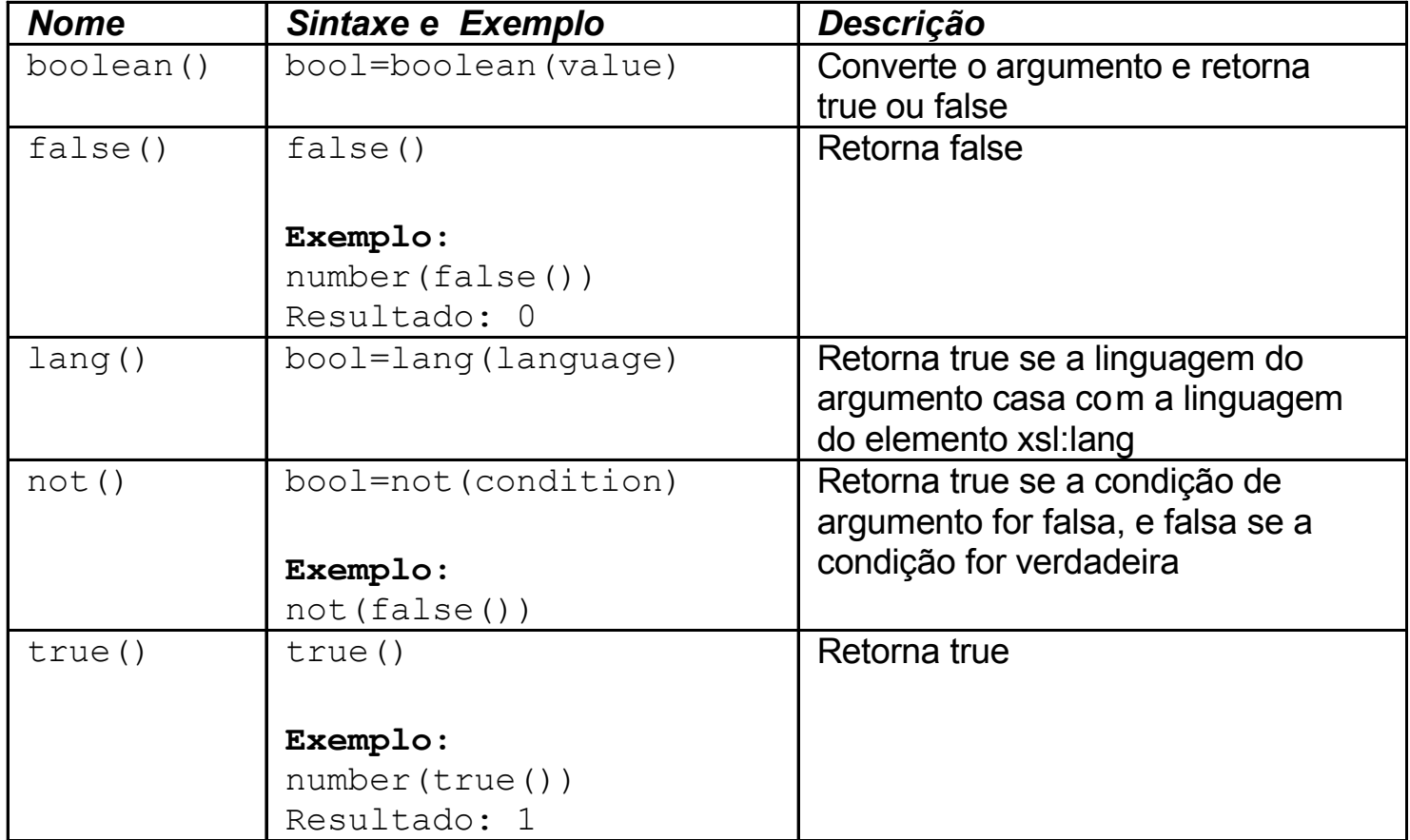

### Exercício

- U sando o documento XML fornecido, e o processsador X p p a th V is u a lis e r, c rie expressões X P a th :
- 1. Encontre autores que possuam "Ana" no nome.
- 2. Recupere a versão do artigo
- 3. Selecion ar nome do (s) autor (res) da bibliografia cujo titulo da obra é "Union Types for Semistructured **Data** ".

# **XQuery**

Introdução

- Baseada em Quilt (esta é baseada em XML-QL)
- http://www.w3.org/TR/xquery/2/2001

### XQuery usa

 $\triangleright$  X P a th

D

Tipo de dados do XML Schema

XQuery não é sintaxe XML

Uma versão em sintaxe XML é chamada XQueryX

### Introdução

Uma consulta X Query é uma expressão que:

Lê um documento XML, ou valores atômicos

Retorna um documento XML, ou valores atômicos

Introdução

 $\blacktriangleright$ XQuery está para XML

### Assim como

D

 $\blacktriangleright$ SQL está para BD relacional

### Principais formas de expressões

- Expressões de caminho (X Path)
- Construtores de elementos
- Expressões FLW OR (" $flower$ ")
- Expressões de lista
- Expressões condicionais
- Expressões quantificados
- Expressões de tipos de dados

### Principais formas de expressões

- Expressões de caminho (X Path)
- Construtores de elementos
- Expressões FLWOR (" $flower$ ")
- Expressões de lista
- Expressões condicionais
- Expressões quantificados
- Expressões de tipos de dados

A forma mais simples de expressão de caminho é uma expressão XPath

- A form a m ais simples de expressão de caminho é um a e x p r e s s ã o X P a th
- ▸ E x e m p lo :

doc("receitas.xml")//receita[nome="Ricotta Pie"]//ingrediente[@quant]

A form a m a is sim ples de expressão de cam inho é um a expressão XP ath ▸ E x e m p lo :

doc("receitas.xml")//receita[nome="Ricotta Pie"]//ingrediente[@quant]

▶ O resultado é um a lista de fragmentos XML, cada um tendo como raiz o elemento ingrediente

A ordem de saída dos fragmentos respeita a ordem do documento

doc("receitas.xml")//receita[nome="Ricotta Pie"]//ingrediente[@quant]

▶ O contexto inicial da expressão de cam inho é dado por

doc("recipes.xml")

Um a expressão XQuery pode construir um novo e le m e n to XML, que não existia no documento c o n s u lt a d o

```
for $x in doc("books.xml")//book
for $x in doc("books.xml")//book
return
return
  <livro>
  <livro>
<titulo>{$x/title/text()}</titulo>
     {$x/author}
     {$x/author}
  </livro>
  </livro>
XQuery:
```
### Construtores de elementos

▸ E x e m p lo

#### <book> <book> <title>XML and Web</title> <title>XML and Web</title> <author>John</author> <author>John</author> </book> </book> **Doc. XML consultado:** <livro> <livro> <titulo>XML and Web</titulo> <titulo>XML and Web</titulo> <author>John</author> <author>John</author> </livro> </livro> **Doc. XML resultante:**

**XQuery:**

D

for \$x in doc("books.xml")//book for \$x in doc("books.xml")//book return return <livro> <titulo>{\$x/title/text()}</titulo> {\$x/author} {\$x/author} </livro> </livro>

### Exercicios

Usando o documento XML fornecido, resolva as seguintes consultas em XQuery, usando XMLSpy.

1. Retornar autor do artigo cuja instituição seja UP. A estrutura de saída deve ser a seguinte:

 $\leq a$ utor artigo >

<nome\_autor>Maria Ana</nome\_autor>  $\leq$  in stituic a o \_ a u to r  $>$  U P  $\leq$  / n stituic a o \_ a u to r  $>$ 

 $\langle$  /a u to r artigo >

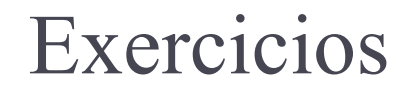

2. Retornar referencia cujo titulo da obra comece com "Data on the Web". N este caso devem ser geradas duas saídas:

```
A )
```

```
<referencia >
```
<titulo > Data on the Web: From Relations to Semistructured Data and XML<*Aitulo >* <autor>Serge Abiteboul Peter Buneman Dan Suciu</autor>

```
\langleano > 1999\langle/ano >
```

```
\langle / e fe r e n c ia \rangle
```

```
B)
```
 $<$ re fe re n c ia  $>$ 

<titulo > Data on the Web: From Relations to Semistructured Data and XML<*Aitulo >* 

```
- <autor>
```

```
<n o m e >S erg e Abiteboul</n o m e > 
<n o m e >Peter B uneman</n o m e >
```

```
<n o m e >Dan S uc iu</n o m e >
```
 $\langle$  /autor >

```
\langleano >1999</ano >
```
 $\langle$  / e fe re n c ia  $\rangle$ 

### Exercicios

- 3. Retornar o primeiro autor do artigo, com a seguinte estrutura: <prim eiro\_autor> Arnaud Sahuguet, University of Pennsylvania< $p$ rim eiro\_autor>
- 4. Retornar o segundo autor da referencia citada na bibliografia, cujo titulo é "Union Types for Semistructured Data", com a seguinte estrutura:  $\leq$  a u to r > B e n ja m in P ie r c e  $\leq$  /a u to r >

XQuery - exemplos

Encontrar todos livros publicados após 1995:

```
for $x in doc("bib.xml")/bib/livro
for $x in doc("bib.xml")/bib/livro
where $x/ano > 1995
where $x/ano > 1995
return $x/titulo
return $x/titulo
```
 $\blacktriangleright$  Resultado:

 $\text{Stitulo} > \text{abc} < \text{Atitulo} >$ 

 $\text{Stitule} > \text{def } \text{chitule}$ 

 $\text{~~}$  <titu lo > g h i <  $\text{~~}$  /titu lo >

XQuery - exemplos

Listar os departamentos, o número de empregados e

a m é d ia s a la r ia l

for \$d in doc("depts.xml")//deptno *(\$d é cada depto)* for \$d in doc("depts.xml")//deptno *(\$d é cada depto)* let \$e := doc("funcs.xml")//funcionario[deptno = \$d] *(\$d é a lista de func)* let \$e := doc("funcs.xml")//funcionario[deptno = \$d] *(\$d é a lista de func)* where  $count(\text{Se}) > 1$ return return

<Departamento> <Departamento>

 $\{Sd\}$  <qtdFuncionarios>{count(\$e)}</qtdFuncionarios> <qtdFuncionarios>{count(\$e)}</qtdFuncionarios> <mediaSalario>{avg(\$e/salary)}</mediaSalario>

</Departamento> </Departamento>

### For e Let

- FOR \$x in expr
	- liga a variável  $x$  a cada elemento na lista de expr
	- ► for \$i in 1 to 3 return element  $x \{ $i$}$ 
		- $\langle x \rangle$ 1  $\langle x \rangle$
		- $< x > 2 < k >$
		- $< x > 3 < x >$
- $\blacktriangleright$  LET  $\hat{S} \times$  := expr
	- liga \$x a toda lista expr
	- let  $$i:=1$  to 3 return element x  $$\i$

#### $\langle x \rangle$  2 3  $\langle x \rangle$

### FOR v.s. LET

## FOR \$x IN doc("bib.xml")/bib/livro FOR \$x IN doc("bib.xml")/bib/livro RETURN <resultado> \$x </resultado>

#### Retorna:

<resultado> <livro>...</livro></resultado> <resultado> <livro>...</livro></resultado> <resultado> <livro>...</livro></resultado> <resultado> <livro>...</livro></resultado>

LET \$x **:=** doc("bib.xml")/bib/livro LET \$x **:=** doc("bib.xml")/bib/livro

RETURN <resultado> \$x </resultado>

#### Retorna:

<resultado> <livro>...</livro> <livro>...</livro> <livro>...</livro> <livro>...</livro> </resultado>

### Exercícios

▸ R e s o lv a a s s e g u in t e s c o n s u lt a s u s a n d o *for* e *let*

- 1. Listar títulos das obras e quantidade de autores
- 2. Retorne o titulo do artigo e a média dos valores do ano das obras das referencias